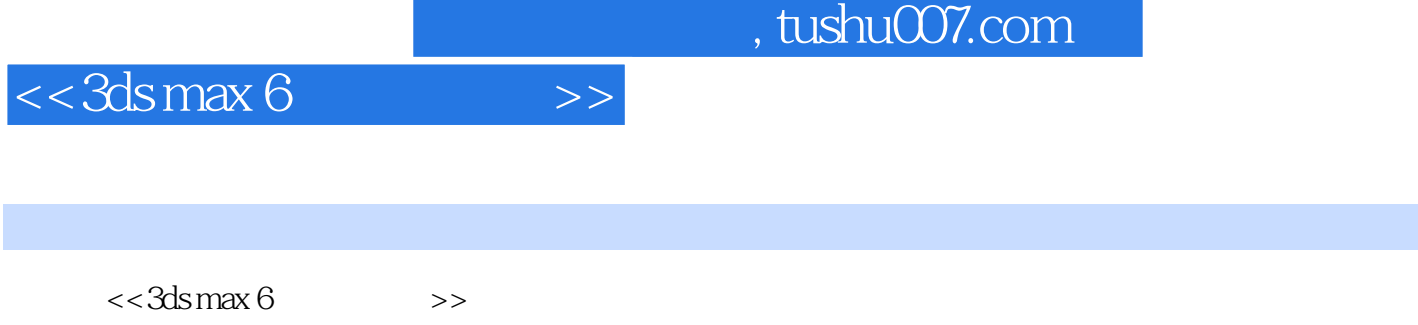

- 13 ISBN 9787115123329
- 10 ISBN 7115123322

出版时间:2004-1

页数:408

字数:646

extended by PDF and the PDF

更多资源请访问:http://www.tushu007.com

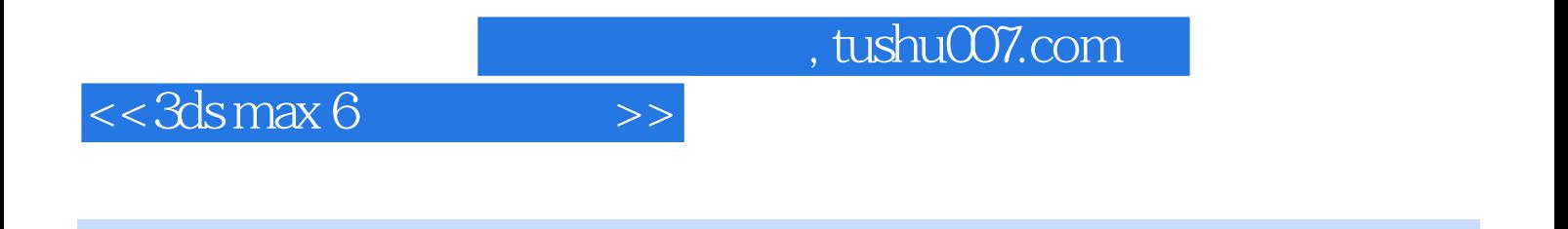

 $-\frac{3}{3}$ ds max 6

3ds max 6

## $<<$ 3ds max 6

1 3ds max 6 11.1 CG 21.1.1 21.1.2 31.1.3 件概述 41.1.4 各类三维软件概述 61.2 3ds max 6简介 71.2.1 3ds max的发展历史 71.2.2 3ds max 6 81.2.3 91.2.4 3ds max 6 111.3 3ds max 6 141.3.1 141.3.2 151.3.3 161.3.4 18 2  $192.1$   $202.1.1$   $202.1.2$   $212.2$   $252.2.1$ 252.2.2 282.2.3 292.2.4 312.2.5 322.2.6 342.3 The 352.3.1 "AEC Extended" (352.3.2 "Stairs") 352.3.2 "Stairs" 392.3.3 "Doors" 422.3.4 "Windows" 44 3 453.1 453.1 463.1.1 463.1.2 463.2 483.2.1 483.2.2 493.2.3 493.2.4 503.2.5 513.2.6 513.3  $523.31$   $523.3.2$   $543.3.3$   $583.4$   $653.4.1$ 653.4.2 663.4.3 693.4.4 71 4 754.1 764.1.1  $764.1.2$  814.1.3 884.1.4  $914.2$   $954.2.1$   $964.2.2$   $964.2.3$ 984.3 FFD 984.3.1 FFD 994.3.2 1014.3.3 102 5 1055.1 1065.1.1 "Line" 1065.1.2 1115.2 1205.2.1 1205.2.2 125 6 1376.1 "Lathe" 1386.1.1 "Lathe" 1386.1.2 "Lathe" 1396.2 "Extrude" 1416.2.1 "Extrude"编辑器 1416.2.2 操作实例 1426.3 "Loft"(放样) 1436.3.1 放样的方法 1436.3.2 1456.3.3 1466.3.4 1466.3.4 1486.4 "Surface"  $1586.4.1$  "Surface"  $1586.4.2$   $1596.4.3$  "CrossSection" 1616.4.4 162 7 "Mesh" 1657.1 "Edit Mesh" 编辑器 1667.1.1 "Point"(节点)编辑 1667.1.2 "Edge"(边)编辑 1697.1.3 "Face"(面)/ "Polygon"(多边形)编辑 1717.2 平滑编辑 1727.2.1 "MeshSmooth"(网格面平滑) 1727.2.2 战斗机三维模型 1757.2.3 "HSDS"(分级细分)编辑器 1787.3 优化编辑 1797.3.1 "Optimize "(优化)编辑器 1807.3.2 "MultiRes"(多重解析)编辑器 181第8章 复合物体 1858.1 "Morph "(变形) 1868.1.1 "Morph"参数 1868.1.2 变形创建方法 1868.2 "Scatter"(散布) 1878.2.1 1878.2.2 1888.2.3 1888.2.4 1898.2.5 1918.2.6 1928.3 "Conform" (1938.3.1 1938.3.2 1938.3.3 1938.3.3 1948.3.4 1948.4 "Connect" 1958.4.1 1968.4.2 1968.5 "BlobMesh"(水滴) 1998.5.1 创建方法 1998.5.2 水滴的属性 2008.6 "Shape Merge"(形体 2018.6.1 2028.6.2 2028.6.2 2038.7 "Boolean" 2038.8 "Terrain"(地形) 2068.8.1 操作方法 2068.8.2 简化 2078.9 "Mesher"(网格面转化 ) 2098.9.1 操作方法 2098.9.2 绑定物体 210第9章 "Patch"建模方法 2119.1 创建"Patch" 2129.1.1 " Quad Patch" 2129.1.2 " Tri Patch" 2139.2 "Edit Patch"  $2149.21$   $2149.2.2$   $2169.2.3$   $2199.2.4$   $221$   $10$ " NURBS" 22310.1 NURBS 22410.1.1 NURBS 22410.1.2 NURBS 22510.2 NURBS 22510.2.1 22510.2.2 "NURBS" 22610.3 "NURBS"表面 22910.3.1 "Point Surface"(点式表面) 22910.3.2 CV Surface(控制点表面) 23010.4 "NURBS" 23010.4.1 NURBS 23010.4.2 23110.4.3 "Surface Approximation"(表面近似) 23310.4.4 "Point"(点)子对象编辑 23510.5 NURBS子对象的创 建 23710.5.1 "Create Points"(点的创建) 23810.5.2 "Create Curves"(创建曲线) 23910.5.3 "Create Surfaces"(曲面的创建) 241第11章 材质与贴图 24511.1 材质编辑器 24611.1.1 材质 24611.1.2 24911.1.3 25111.2 25311.2.1 25311.2.2 25911.2.3 26211.3 26611.3.1 "Bitmap"

## $\overline{\phantom{a}}$ , tushu007.com

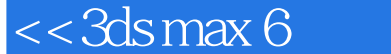

26611.3.2 27211.3.3 28311.4 28911.41 "Blend" 材质 28911.4.2 "Composite"(复合)材质 29011.4.3 "Double Sided"(双面)材质 29111.4.4 "Ink'n Paint"(卡通)材质 29211.4.5 "Multi/Sub-Object"(多重)材质 29511.4.6 "Architectural"(建筑)材质 298第12章 场景 29912.1 灯光 30012.1.1 标准灯光 30012.1.2 光 31012.2 31512.2.1 31512.2.2 31612.2.3 31712.2.4 "Camera Correction" (and S1812.3 31812.3.1  $\frac{31812.3 \text{ m}}{1 \text{ m/s}^2}$ 31812.3.2 319 13 32713.1 32813.1.1 32813.1.2 32913.1.3 32913.1.4 32913.1.4 33113.2 Trajectories(轨迹) 33313.2.1 轨迹的简单编辑 33313.2.2 Track View(轨迹控制器) 33613.2.3  $33913.24$  34413.3  $34713.31$  34813.3.2 动作控制器简介 35013.3.3 Bezier Controller(贝塞尔控制器) 35113.3.4 TCB Controller TCB 35313.3.5 Noise Controller 355 14 35714.1  $35814.1$   $35814.1.2$   $35914.2$   $36214.2.1$ 念 36214.2.2 反向运动控制 36214.2.3 IK(反向运动)实例 36614.3 "Bone System"(骨骼系统 36714.3.1 36814.3.2 36814.3.3 "Skin" 36914.4 37114.4.1 37114.4.2 37314.4.3 375 15 37715.1  $37815.1.1$   $37815.1.2$   $37915.2$  37915.2.1 "Spray"(喷射) 38015.2.2 "Snow"(降雪) 38215.3 "Blizzard"(暴雪) 38415.3.1 38415.3.2 38515.3.3 38615.3.4 38815.3.5 38915.3.6 38915.4 39115.4.1 "PArray" 39215.4.2 "PCloud"(粒子云雾) 39415.4.3 "Super Spray"(超级喷射) 39515.5 "Particle Flow " (39615.5.1 "Particle Flow" 39615.5.2 (39915.5.3 "Deflector" 402 16 40316.1 "Video Post" 40416.1.1 40416.1.2 "Video Post" 40416.2 "Event" 40716.2.1 "Scene Event" 40716.2.2 "Image Input Event"(影像输入事件) 40816.2.3 "Add Image Filter Event"(增加滤镜事 40916.2.4 60916.3 40916.3 41016.3.1 41016.3.2 "Lens Effect Flare" 411

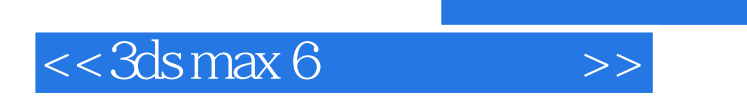

 $,$  tushu007.com

本站所提供下载的PDF图书仅提供预览和简介,请支持正版图书。

更多资源请访问:http://www.tushu007.com